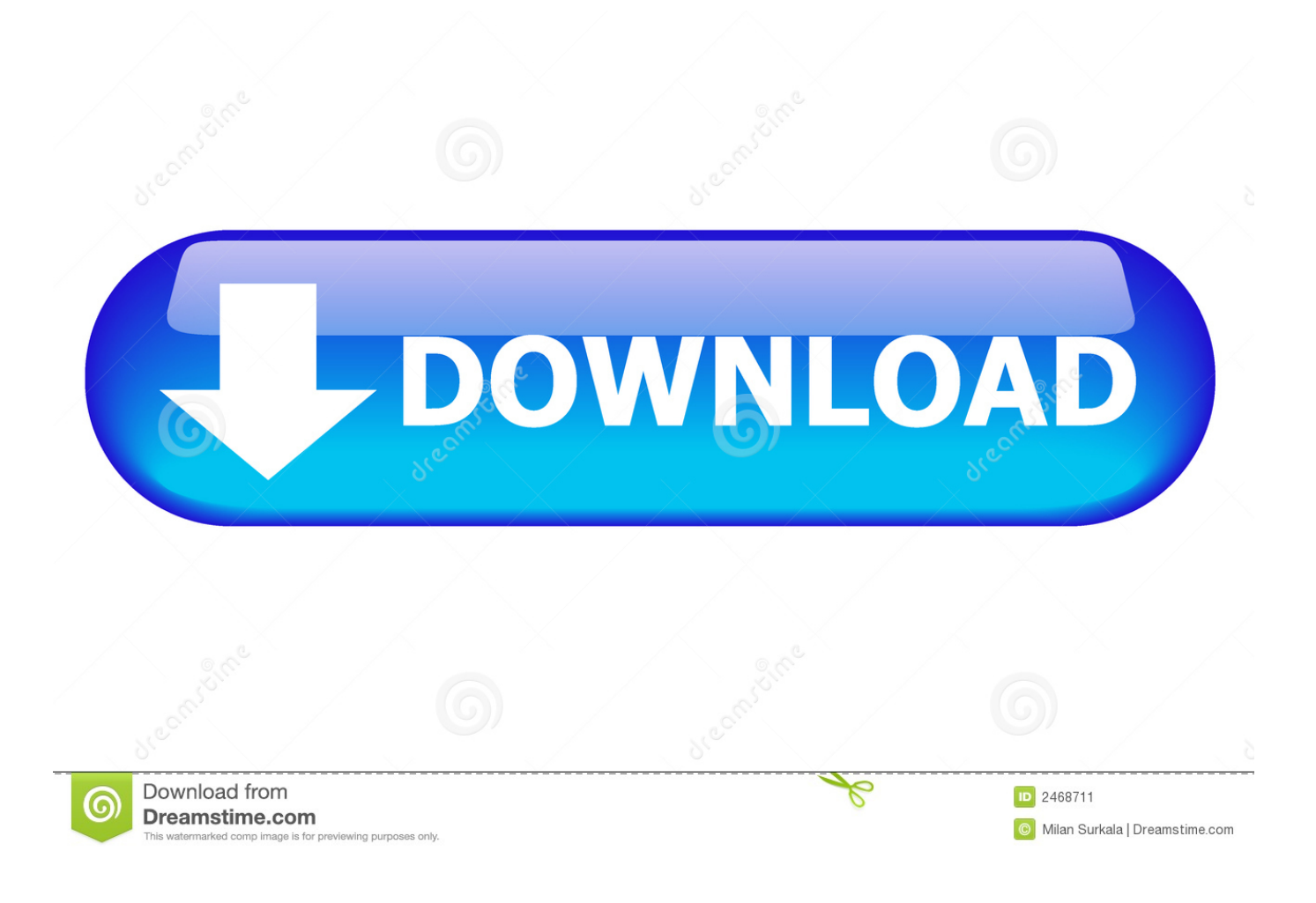

[Technodiary365](http://tinurll.com/1amxv4)

## NSF to PST Converter Full Version Free Download Crack

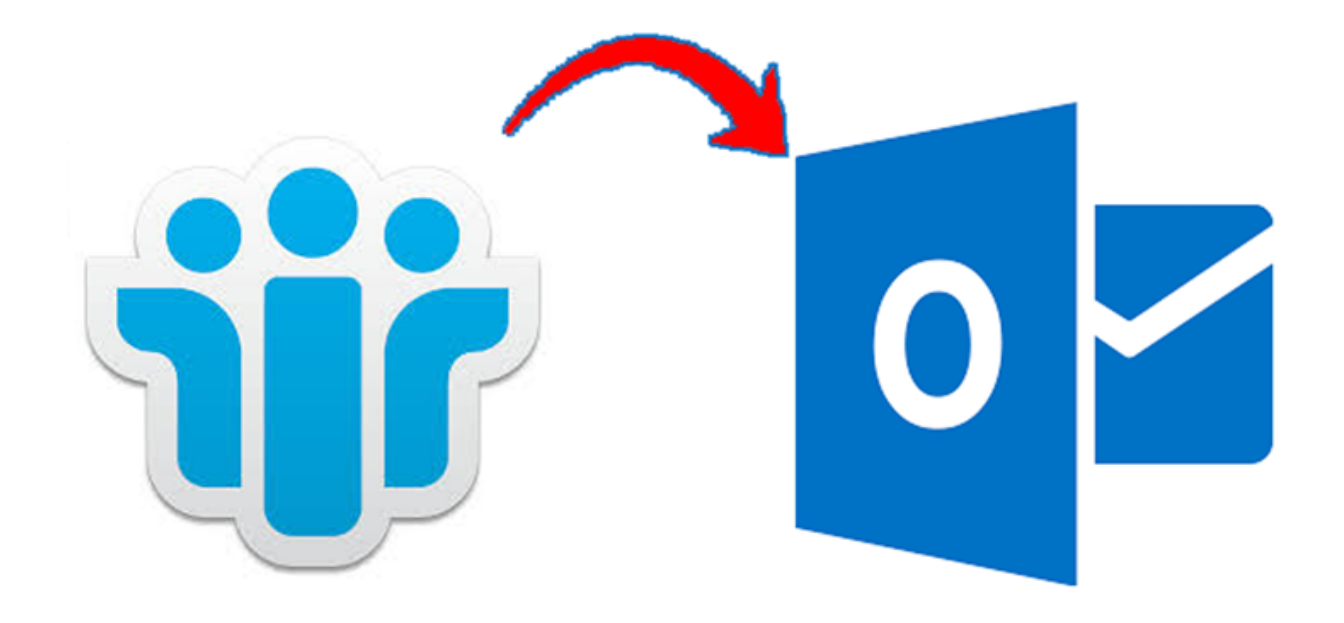

[Technodiary365](http://tinurll.com/1amxv4)

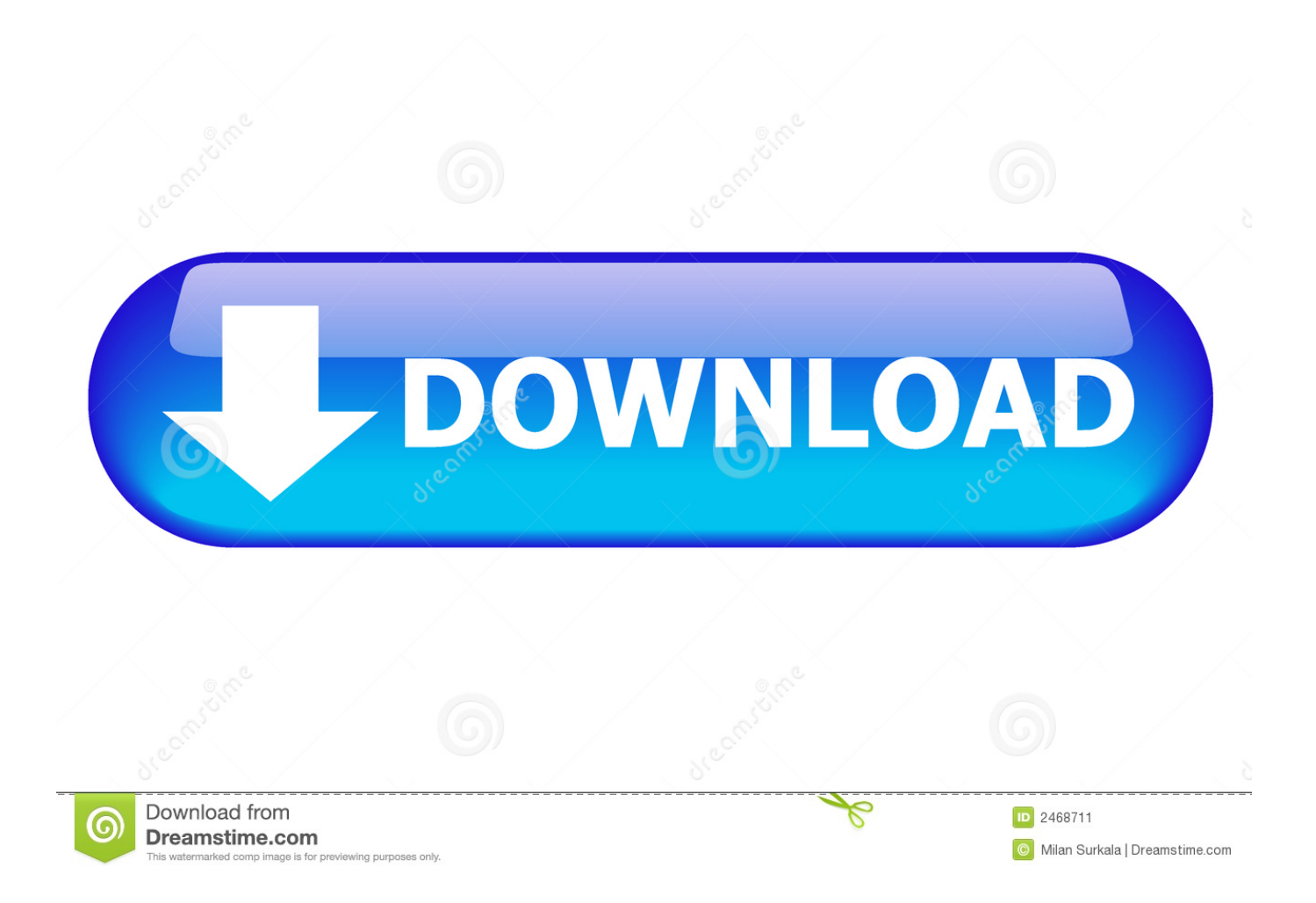

The latest Tweets from Technodiary365 (@technodiary365). Technodiary365 is technology blogs wriiten by geeks for geeks to make this world more simpler and .... ... whatever recitation method then see here https://technodiary365.wordpress.com/2017/07/13/manual-convert-lotus-notes-to-outlook-pst/.. Read this article which explains the quick manual solution. https://technodiary365.wordpress.com/2018/02/22/how-to-import-mac-outlook-olm- .... Download free pst splitter full version with crack – the hidden ways – technodiary365. Oct 10, 2018. Every Microsoft Outlook user must be aware with the file size .... Contacts play a very prominent role in everyone's life. Nowadays it is a very important part of personal and professional life. So, in the case of all your contacts .... Website meta caption: Technodiary365 – Leading the Technology With ... 807. technodiary365.wordpress.com Alexa ranking is, at this time, at 442 038. We also .... Get Connected For Latest Technology Article, how to queries, cloud computing.. Get tricks to open, read & view nsf files without lotus notes for free. Know reasons & benefits to open nsf file in outlook. Read to learn how to read lotus notes nsf .... Quick Techniques to Fix Mac Outlook Attachments Greyed Out. 100% Working and Implemented Solution. Artigo de technodiary365.wordpress.com .... Read this article which explains the quick and simple mechanism to open, view, read cdr file without CorelDRAW. technodiary365.wordpress.com/.../ .... ... Technology Freak by Passion. I love to write about technical niches. You can contact at https://technodiary365.wordpress.com/ and gates9379@gmail.com .... How To Open,View & Extract DMG File In Windows Operating System Technodiary365. Windows Software Download How To Open,View .... ... as IT Consultant Freelancer. Apart from this, I love to write about various technology niches. For more information: https://technodiary365.wordpress.com/ .... Reddit gives you the best of the internet in one place. Get a constantly updating feed of breaking news, fun stories, pics, memes, and videos just .... ... Outlook 2016 OLM to Outlook 2016 PST? https://technodiary365.wordpress.com/2018/02/22/how-to-import-mac-outlook-olm-to-outlook-2016-pst-windows/.. Technodiary365. 25 likes. Technodiary365 is the technology blog written by Geek for the Geek. Connect With US For Updates on Latest Technology.. ... the Expert Badge @ Experts Exchange Community. Apart from this I also love to write blogs. See my latest collection only @ https://technodiary365.wordpress.. Know how to import Mac Outlook OLM to Outlook 2016, 2013, 2010, 2007 in Window. The article explains manual trick to export Mac Outlook 2016 to PST.. Get the instant manual solution to convert OST file to PDF file format. The article discusses the quick manual tips to Export OST to PDF without losing any data.. Are you searching the answer of how to backup AOL emails on Mac Operating System? So, you are landed on the right page. Just give your attention to this ... ac183ee3ff

[Dragon Quest Builders 2 Game](http://klobwatno.yolasite.com/resources/Dragon-Quest-Builders-2-Game.pdf) [Amazon Prime vs Netflix vs Hulu vs Hotstar Which is the best streaming service](http://quedistrighcryp.mystrikingly.com/blog/amazon-prime-vs-netflix-vs-hulu-vs-hotstar-which-is-the-best-streaming-service) [Rogueware \(Los nuevos enganos a personas indefensas\)](http://desmiloro.over-blog.com/2020/03/Rogueware-Los-nuevos-enganos-a-personas-indefensas.html) [Smadav 2017 Crack + Serial Key \[Latest\] Version Free Download](http://ulanencep.over-blog.com/2020/03/Smadav-2017-Crack-Serial-Key-Latest-Version-Free-Download.html) [How does a prism work](https://picsart.com/i/322677537065201) [Another Lost Phone Lauras Story Free Download](https://picsart.com/i/322677540363201) [Ryuk Ransomware Malware of the Month, January 2020](http://knocaxislen.over-blog.com/2020/03/Ryuk-Ransomware-Malware-of-the-Month-January-2020.html) [Microsoft OneDrive 19.70.410.7 Cracked](http://protexygar.over-blog.com/2020/03/Microsoft-OneDrive-19704107-Cracked.html) [WiFi Hacker Software 2020](http://nostherscome.mystrikingly.com/blog/wifi-hacker-software-2020) [Affinity Designer Beta 1.7.3.1](http://naibadepza.over-blog.com/2020/03/Affinity-Designer-Beta-1731.html)